# <span id="page-0-0"></span>Processing en mode actif ⊕ systèmes d'exploitation

Valeur d'accueil et de reconversion en informatique (VARI1) Daniel Porumbel (dp.cnam@gmail.com) <http://cedric.cnam.fr/~porumbed/vari1/>

**1/35**

K ロ ▶ K @ ▶ K 로 ▶ K 로 ▶ 『 콘 │ ⊙ Q Q <mark>Q</mark>

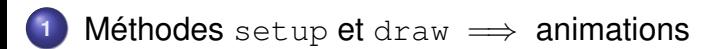

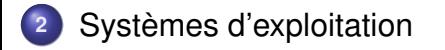

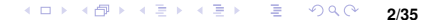

### <span id="page-2-0"></span>Méthode setup()

Jusqu'à présent : nous avons directement écrit le code actif (en vrac)

```
print ln ( "Toto") ;ellipse ( \ldots )faireQuelqueChose();
faireAutreChose();
. . .
```
### Méthode setup()

Jusqu'à présent : nous avons directement écrit le code actif (en vrac)

```
print ln ( "Toto") ;ellipse ( \ldots )faireQuelqueChose();
faireAutreChose();
. . .
```
A partir de maintenant : Le code actif fait partie d'une méthode,

comme  $\parallel$  setup  $\parallel$  Les instructions sont entourées de void nomMéthode(){ et de }

**3/35**

K ロ ▶ K @ ▶ K 할 ▶ K 할 ▶ 이 할 → 900

### Méthode setup()

Jusqu'à présent : nous avons directement écrit le code actif (en vrac)

```
print ln ( "Toto") ;ellipse ( \ldots )faireQuelqueChose();
faireAutreChose();
. . .
```
A partir de maintenant : Le code actif fait partie d'une méthode,

comme  $\parallel$  setup  $\parallel$  Les instructions sont entourées de void nomMéthode(){ et de } Le code est une liste de méthodes ; la première exécutée est :

```
setup() SOUS Processing
main() sous C/C++/Java
```
### Mode statique et mode actif

Processing connaît deux modes de travail : mode actif on déclare plusieurs méthodes mode statique pas de méthodes, juste des instructions vrac

Impossible de mélanger les deux modes

```
. . .
print ln ( "Toto") ;void \ setup()println ("Nous sommes dans une methode");
}
. . .
```
### Mode statique et mode actif

Processing connaît deux modes de travail : mode actif on déclare plusieurs méthodes mode statique pas de méthodes, juste des instructions vrac

Impossible de mélanger les deux modes

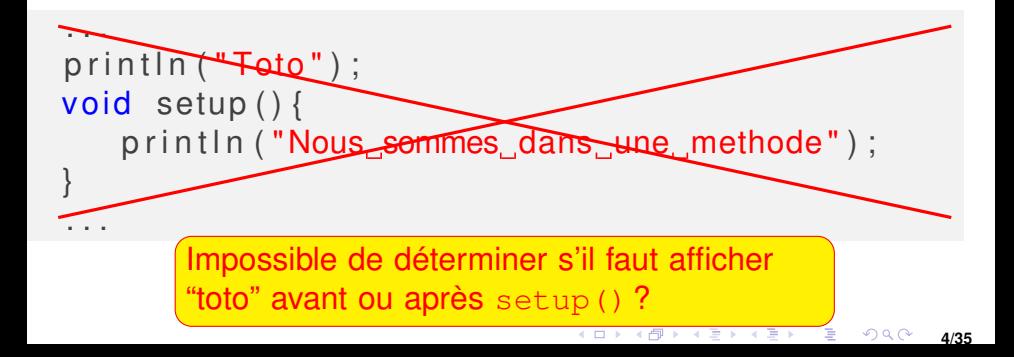

### La méthode draw()

- **e est appelée de manière répétitive par Processing** Rappel : setup() c'est que pour l'initialisation
- Le nombre d'appels par seconde est géré par frameRate(..)
- Une première animation ; des lignes aléatoire répétitives en utilisant draw()

### La méthode draw()

- **e est appelée de manière répétitive par** Processing • Rappel : setup() c'est que pour l'initialisation
- Le nombre d'appels par seconde est géré par frameRate(..)
- Une première animation ; des lignes aléatoire répétitives en utilisant draw()

```
void \ setup()size (600,600);
    frameRate (1000 ) ;
}
void draw(){
    line (random (600), random (600), //pixel x
          random (600), random (600) ); // pixel y
}
```
### Vers une forme d'art abstrait :)

Tester ce code

}

• Le dernier argument de  $fill(\ldots)$  indique un niveau de transparence

```
void setup(){
    size (600,600) ;
    frameRate(10);
}
void draw(){
    noStroke();
     fill (random (255), random (255),
                        random (255), 50);
    rect (random (600), random (600), 50, 50);
```
# Il est possible de déclarer des variables à l'extérieur de toute méthode

Ce sont des variables globales que toute méthode peut utiliser

```
int nbAppels ;
void setup(){
    size (600,600);
    frameRate (10);
    nbAppels = 0;
}
void draw () {
    nbAppels = nbAppels +1;
    if (nbAppels < 50)line (random (600), random (600),
               random (600), random (600) ) ;
}
```
### <span id="page-11-0"></span>Utiliser draw() comme une boucle implicite

**8/35**

 $2Q$ 

すロト す御 トす 君 トす 君 トッ 君

```
int x:void \ setup()size (500,500);
   x = 0;
}
void draw () {
    background (200);
     ellipse (x, x, 10, 10);
    x++; \frac{1}{\sqrt{oux-x+1}}}
```
Est-il facile de faire rebondir la balle ?

<span id="page-12-0"></span>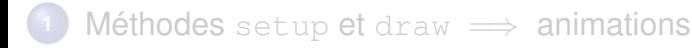

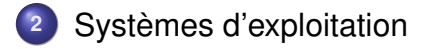

### La vie sans système d'exploitation

- Au tout début, les machines ne possédaient pas de système d'exploitation. Il fallait gérer directement le CPU, la mémoire, les périphériques, etc...
	- C'est comme si on devait prendre une décision consciente pour activer chaque muscle dont a besoin pour se déplacer
	- Un programme écrit sur une machine ne pouvait pas tourner sur une autre
- La couche Système d'Exploitation permet de libérer les pro
	- c'est un peu comme les muscles qui s'activent *machinale-*

### La vie sans système d'exploitation

- Au tout début, les machines ne possédaient pas de système d'exploitation. Il fallait gérer directement le CPU, la mémoire, les périphériques, etc...
	- C'est comme si on devait prendre une décision consciente pour activer chaque muscle dont a besoin pour se déplacer
	- Un programme écrit sur une machine ne pouvait pas tourner sur une autre
- La couche Système d'Exploitation permet de libérer les programmeurs de la gestion directe du matériel
	- c'est un peu comme les muscles qui s'activent *machinalement* si on décide de donner la commande de marcher

# Rappels couches génériques d'ordinateurs

### Couche Système d'Exploitation

- gère l'utilisation du matériel par les applications ;
- **o** gestion programmes (multi-tache), communication inter-processus ;
- mémoire, le système de fichiers ;
- **•** interface utilisateur, terminal shell et programmes utilitaires ;
- pilotes (en. : drivers) périphériques

Nous allons zoomer sur cette couche

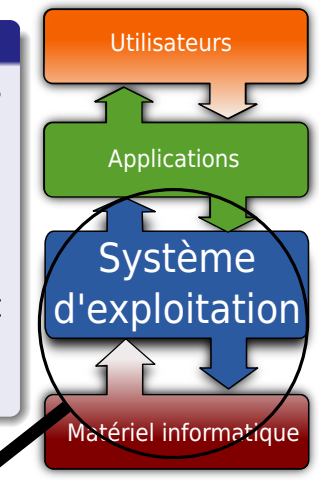

**≮ロト ⊀ 御 ト ⊀ 君 ト ⊀ 君 ト** …

**11/35**

 $298$ 

### Composition Système d'Exploitation (OS)

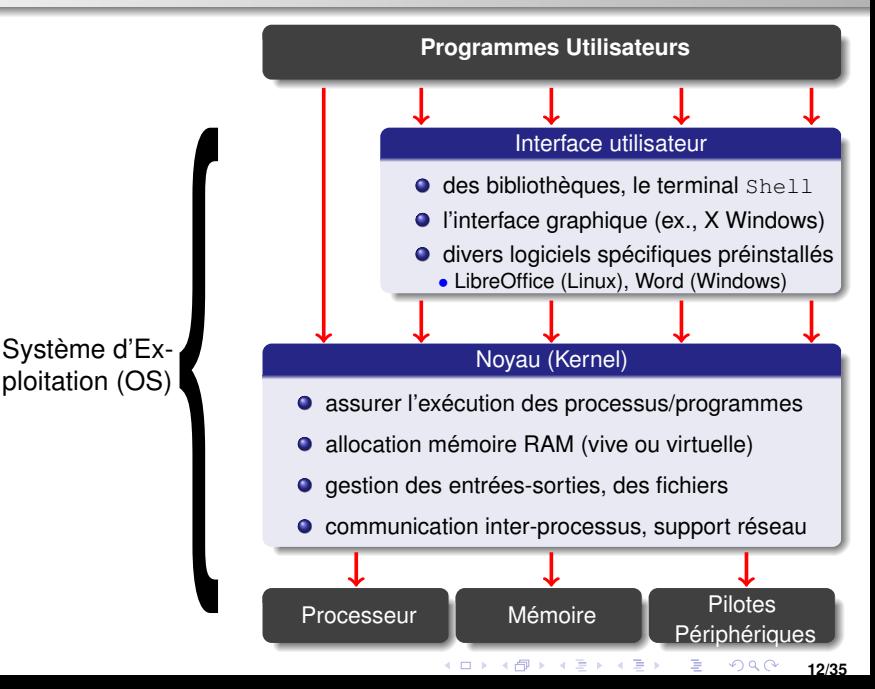

# <span id="page-17-0"></span>Composition Système d'Exploitation (OS)

Pour lancer un programme (ex, Processing, navigateur Web, ...), il est d'abord chargé en mémoire et l'OS exécute les instructions

- **•** Appels système aux fonctions de l'interface utilisateur, ex. la fonction ellipse(...) est envoyée à un serveur d'affichage
- **•** Appels système au noyau (le premier programme chargé par l'OS pour gérer les fonctionnalités de base)

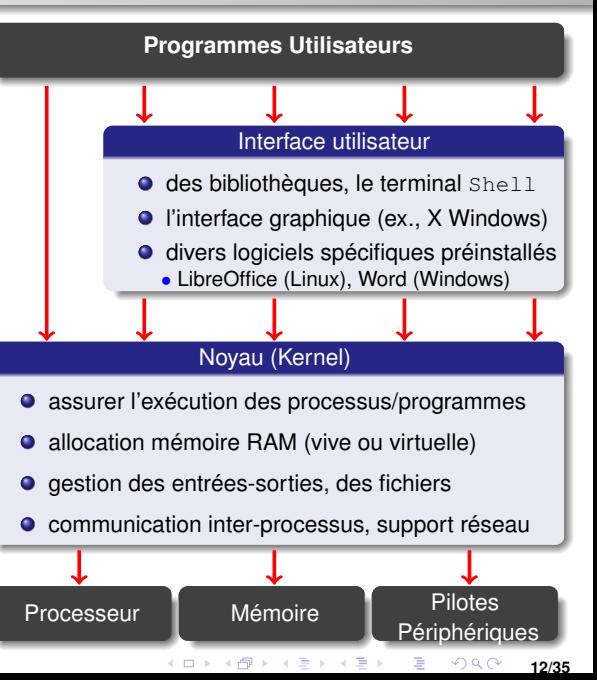

### <span id="page-18-0"></span>Systèmes fermés « boites noires »

#### Windows, macOS, iOS et (partiellement) Android

- beaucoup d'aspects secrets, fonctionnalités cachés( ?)
- ils peuvent imposer leurs applications, car il n'est pas toujours comode de les remplacer (logique de fermeture ?)

Android est open source mais Google Play (le gestionnaire toujours maître des lieux sur les installations standard

### <span id="page-19-0"></span>Systèmes fermés « boites noires »

#### Windows, macOS, iOS et (partiellement) Android

- beaucoup d'aspects secrets, fonctionnalités cachés( ?)
- **.** ils peuvent imposer leurs applications, car il n'est pas toujours comode de les remplacer (logique de fermeture ?)
	- Difficile d'installer l'application RATP sur Android sans se connecter à un compte Google ? Pour qoui ?
- Android est open source mais Google Play (le gestionnaire d'applis standard) ne l'est pas  $\implies$  Google reste encore et toujours maître des lieux sur les installations standard

### <span id="page-20-0"></span>Systèmes fermés « boites noires » **reporté**

### Windows, macOS, iOS et (partiellement) Android

- beaucoup d'aspects secrets, fonctionnalités cachés( ?)
- ils peuvent imposer leurs applications, car il n'est pas toujours comode de les remplacer (logique de fermeture ?)
	- Difficile d'installer l'application RATP sur Android sans se connecter à un compte Google ? Pour qoui ?
- parfois compatibles uniquement avec des péripheriques vendus par la même entreprise (Apple ?),
- obsolescence programmée : pas de support/applis pour les vieilles versions
	- tout est très difficiles à réparer (pour favoriser la consommation)
- Android est open source mais Google Play (le gestionnaire d'applis standard) ne l'est pas  $\implies$  Google reste encore et toujours maître des lieux sur les installations standard
- **•** Le macOS Darwin (open sourc[e\)](#page-19-0) [a](#page--1-0) [é](#page-17-0)[t](#page-18-0)[é](#page--1-0)a[b](#page-12-0)a[n](#page-0-0)[d](#page-12-0)[on](#page--1-0)né <sub>2999</sub>

### <span id="page-21-0"></span>Systèmes ouverts de type Unix/Linux

- **o** logiciels libres et gratuits, tout le code est public (open source), c.à.d, on peut voir ce qui se passe dans la cuisine !
- Philosophie générale Linux : l'OS n'est pas un « plat cuisiné » à ne pas modifier/toucher
	- $\bullet$  forte modularité , ex., on peut garder un même OS mais Un OS Linux est souvent très configurable, avec la liberté de
- macOs/iOs, Android et ChromeOS utilisent du code d'un noyau de type Unix (BSD resp. Linux)

### Systèmes ouverts de type Unix/Linux

- **o** logiciels libres et gratuits, tout le code est public (open source), c.à.d, on peut voir ce qui se passe dans la cuisine !
- Philosophie générale Linux : l'OS n'est pas un « plat cuisiné » à ne pas modifier/toucher
	- $\bullet$  forte || modularité ||, ex., on peut garder un même OS mais Un OS Linux est souvent très configurable, avec la liberté de
- macOs/iOs, Android et ChromeOS utilisent du code d'un noyau de type Unix (BSD resp. Linux)

Il est possible de tourner un OS dans un autre à l'aide de logiciels de virtualisation, ex., virtualbox

# Systèmes ouverts de type Unix/Linux **reporté**

- **o** logiciels libres et gratuits, tout le code est public (open source), c.à.d, on peut voir ce qui se passe dans la cuisine !
- Philosophie générale Linux : l'OS n'est pas un « plat cuisiné » à ne pas modifier/toucher
	- o forte modularité , ex., on peut garder un même OS mais changer l'interface graphique (passer de Gnome à KDE)
	- Un OS Linux est souvent très configurable, avec la liberté de tout modifier/échanger/personnaliser
- macOs/iOs, Android et ChromeOS utilisent du code d'un noyau de type Unix (BSD resp. Linux)

Il est possible de tourner un OS dans un autre à l'aide de logiciels de virtualisation, ex., virtualbox

#### Histoire simplifié des OS/noyaux de type Unix/Linux

<span id="page-24-0"></span>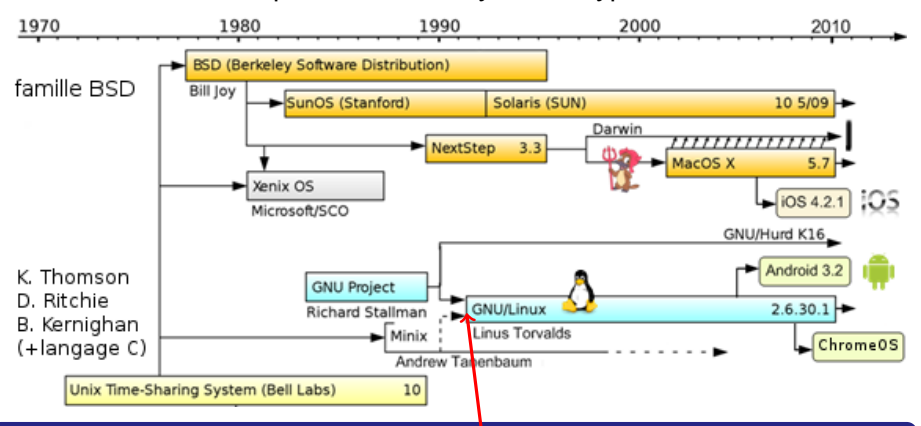

#### Le noyau Linux

- créé par Linus Torvalds en 1991 et initialement développé que par ce dernier, et ensuite par son équipe et des contributeurs partout autour du monde (c'est open-source !)
- **I** est très petit (quelques MB) et peut tourner sur des machines plus anciennes

### <span id="page-25-0"></span>Interactions avec l'utilisateur

Tout système (OS) propose des fonctionnalités pour manipuler les fichiers/dossiers et pour lancer des programmes

MacOS, Windows : logique de base "tout à la souris" double clic sur des icones, drag-and-drop, etc.

Android (Google), iOS (Apple) : logique "écran tactile" L'interface graphique masque le fonctionnement de l'OS, et peut rendre l'utilisateur incapable de résoudre des problèmes qui y sont liés

- Linux/Unix : à l'origine tout au clavier
	- Un Shell se présente sous la forme d'une interface en ligne
	- Plus tard : de nombreuses interfaces graphiques développées
	-
	- Nous allons continuer notre ét[ude](#page-24-0) [a](#page-26-0)[v](#page-24-0)[e](#page-25-0)[c](#page-28-0) [L](#page-11-0)

### <span id="page-26-0"></span>Interactions avec l'utilisateur

Tout système (OS) propose des fonctionnalités pour manipuler les fichiers/dossiers et pour lancer des programmes

- MacOS, Windows : logique de base "tout à la souris"
	- double clic sur des icones, drag-and-drop, etc.
- Android (Google), iOS (Apple) : logique "écran tactile"
- Linux/Unix : à l'origine tout au clavier
	- Un Shell se présente sous la forme d'une interface en ligne de commande accessible depuis la console ou un terminal.
	- Plus tard : de nombreuses interfaces graphiques développées par les communautés "open source" (libres)
	- Toutes les couches et composants Linux/Unix peuvent être étu-
- =⇒ Nous allons continuer notre étude avec Linux

# <span id="page-27-0"></span>Interactions avec l'utilisateur **reporté**

Tout système (OS) propose des fonctionnalités pour manipuler les fichiers/dossiers et pour lancer des programmes

- MacOS, Windows : logique de base "tout à la souris"
	- double clic sur des icones, drag-and-drop, etc.
	- clic sur des menus déroulants
- Android (Google), iOS (Apple) : logique "écran tactile"
- Linux/Unix : à l'origine tout au clavier
	- Un Shell se présente sous la forme d'une interface en ligne de commande accessible depuis la console ou un terminal.
	- Plus tard : de nombreuses interfaces graphiques développées par les communautés "open source" (libres)
	- Toutes les couches et composants Linux/Unix peuvent être étudiées séparément : c'est le plus modulaire et transparent OS
- =⇒ Nous allons continuer notre étude avec Linux

# <span id="page-28-0"></span>Linux : terminal et interface graphique

### Le Shell Unix : un terminal en ligne de commande

- **o** Shell = enveloppe extérieure en anglais. On l'appelle Shell parce que c'est une couche autour du noyau.
- 
- 

- **De nombreuses versions Open Source (ex., Gnome, KDE)**
- · La commande ssh -X AUTREORDI permet de lancer sur
- 
- et du gestionnaire de fenêtres **17/35**

# Linux : terminal et interface graphique

### Le Shell Unix : un terminal en ligne de commande

- $\bullet$  Shell = enveloppe extérieure en anglais. On l'appelle Shell parce que c'est une couche autour du noyau.
- 
- 

### Interfaces graphiques

- **De nombreuses versions Open Source (ex., Gnome, KDE)**
- · La commande ssh -X AUTREORDI permet de lancer sur l'écran local des programmes qui tournent sur AUTREORDI
- 
- Un serveur X reçoit les commandes de l'interface graphique et du gestionnaire de fenêtres **17/35**

# Linux : terminal et interface graphique **reporté**

### Le Shell Unix : un terminal en ligne de commande

- $\bullet$  Shell = enveloppe extérieure en anglais. On l'appelle Shell parce que c'est une couche autour du noyau.
- Il cache les détails de l'OS et gère les détails techniques des interactions avec le noyau
- Le premier shell est le *Thompson shell* apparu en 1971

### Interfaces graphiques

- **De nombreuses versions Open Source (ex., Gnome, KDE)**
- · La commande ssh -X AUTREORDI permet de lancer sur l'écran local des programmes qui tournent sur AUTREORDI
- Un *gestionnaire de fenêtres* se charge de l'affichage/placement des fenêtres (ex., compiz, marco, kWin, IceWm)
- Un serveur X reçoit les commandes de l'interface graphique et du gestionnaire de fenêtres **17/35**

### Les couches graphiques de Linux **reporté**

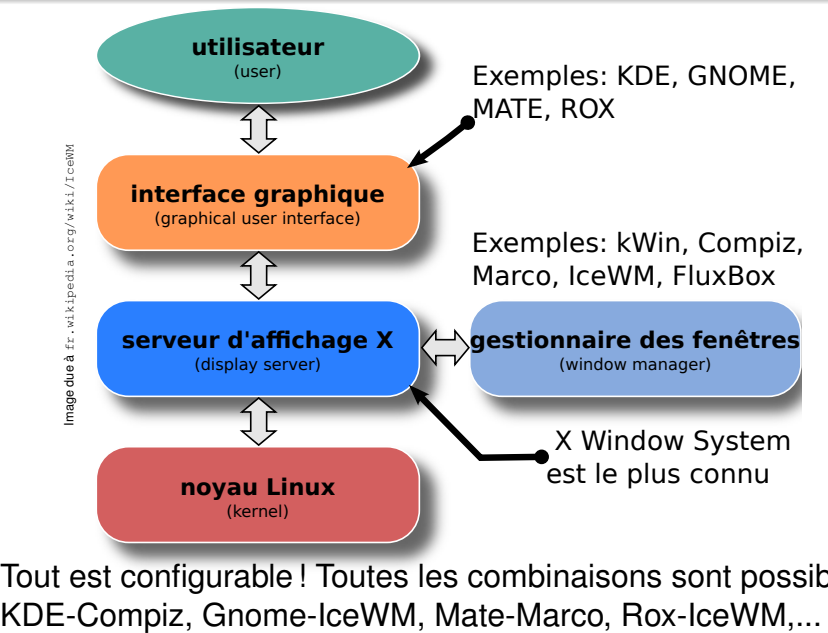

Tout est configurable ! Toutes les combinaisons sont possibles :